### **МИНИСТЕРСТВО НАУКИ И ВЫСШЕГО ОБРАЗОВАНИЯ РОССИЙСКОЙ ФЕДЕРАЦИИ**

Федеральное государственное бюджетное образовательное учреждение высшего образования «Воронежский государственный технический университет»

УТВЕРЖДАЮ Декан факультета радиотехники и электроники В.А. Небольсин Факультет ХДИОТЕХНИКИ<br><sup>И</sup>ЛЕКТРА  $\frac{1}{2}$  /  $\frac{1}{2}$  /  $\frac{1$ «16» декабря 2022 г.

### **РАБОЧАЯ ПРОГРАММА дисциплины (модуля)** Б1.О.20 **«**Введение в профессию**»**

**Направление подготовки** 11.03.03 Конструирование и технология электронных средств

**Профиль** Проектирование и технология радиоэлектронных средств

**Квалификация выпускника** Бакалавр **Нормативный период обучения** 4 года/ 4 года 11 месяцев **Форма обучения** Очная/ Заочная **Год начала подготовки** 2023 г.

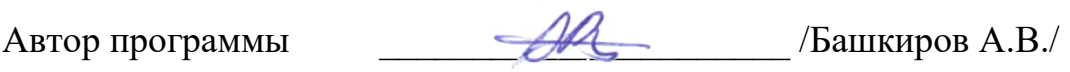

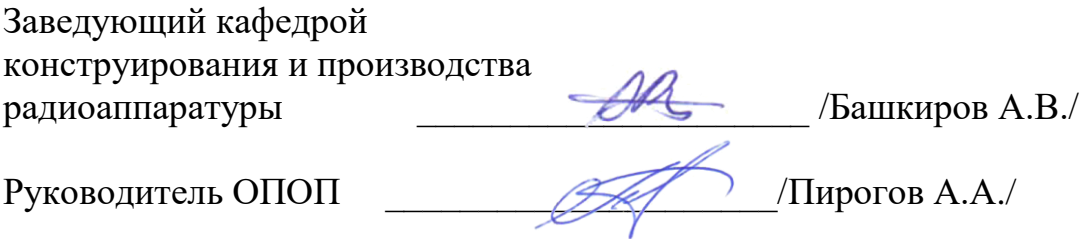

**Воронеж 2022**

### **1 ЦЕЛИ И ЗАДАЧИ ДИСЦИПЛИНЫ**

**1.1 Цели дисциплины:** формирование мировоззрения и системного мышления, ориентация обучающихся в широкой сфере проблем современной электроники. Первоначальное ознакомление студентов с профессиональной деятельностью в сфере разработки, производства и эксплуатации электронных средств.

#### **1.2 Задачи освоения дисциплины:**

- − ознакомление с историей ВГТУ;
- − ознакомление с ФГОС ВО по направлению подготовки 11.03.03 «Конструирование и технология электронных средств»;
- − изучение истории развития радио от первых упоминаний до середины XIX века;
- − обзор современного состояния вопросов конструирования и технологии электронных средств;
- − изучение возможностей применения нанотехнологий в радиоэлектронике;
- − изучение основ инженерного творчества.

### **2. МЕСТО ДИСЦИПЛИНЫ В СТРУКТУРЕ ОПОП**

Дисциплина «Введение в профессию» относится к дисциплинам обязательной части блока Б.1 учебного плана.

# **3. ПЕРЕЧЕНЬ ПЛАНИРУЕМЫХ РЕЗУЛЬТАТОВ ОБУЧЕНИЯ ПО ДИСЦИПЛИНЕ**

Процесс изучения дисциплины «Введение в профессию» направлен на формирование следующих компетенций:

УК-2 - Способен определять круг задач в рамках поставленной цели и выбирать оптимальные способы их решения, исходя из действующих правовых норм, имеющихся ресурсов и ограничений.

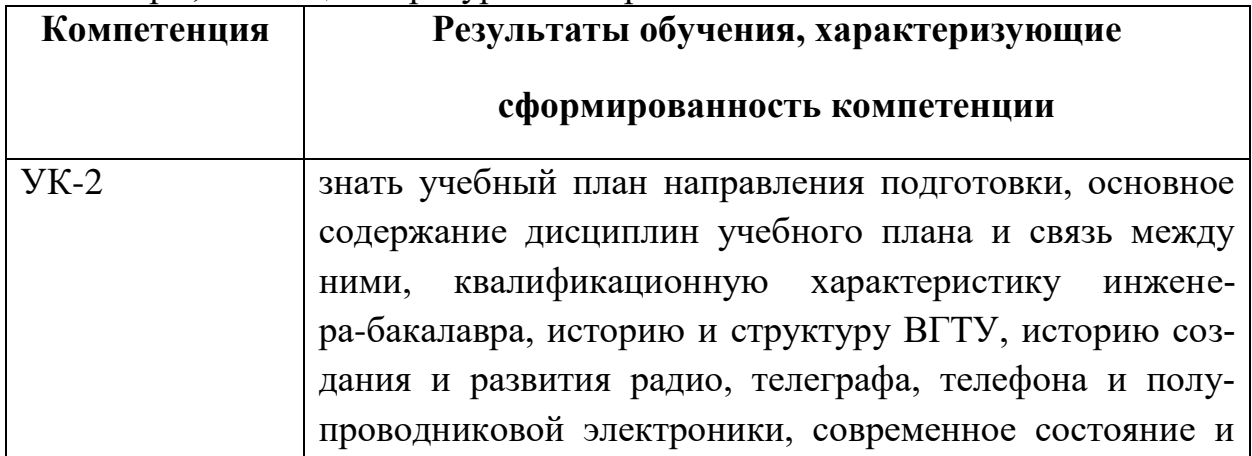

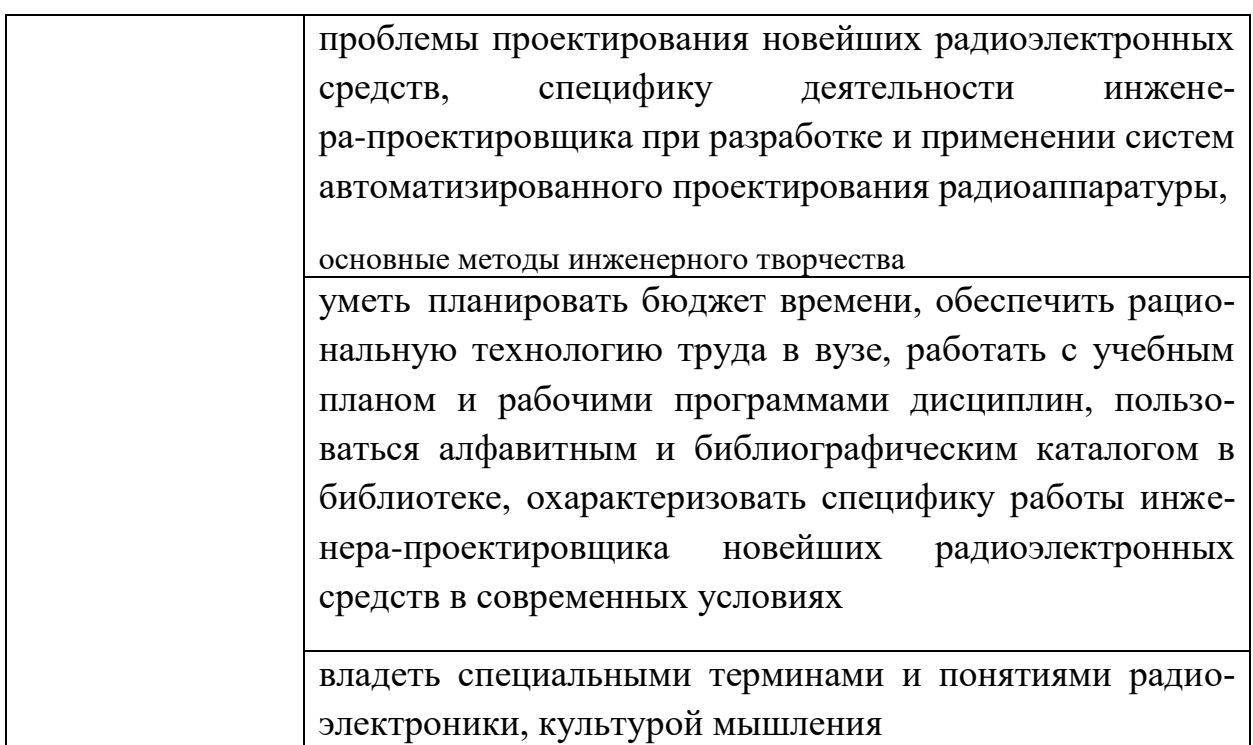

# **4. ОБЪЕМ ДИСЦИПЛИНЫ (МОДУЛЯ)**

<u> 1980 - Johann Barn, mars an t-Amerikaansk ferskeider (</u>

Общая трудоемкость дисциплины «Введение в профессию» составляет 3 зачетные единицы.

Распределение трудоемкости дисциплины по видам занятий

# **Очная форма обучения**

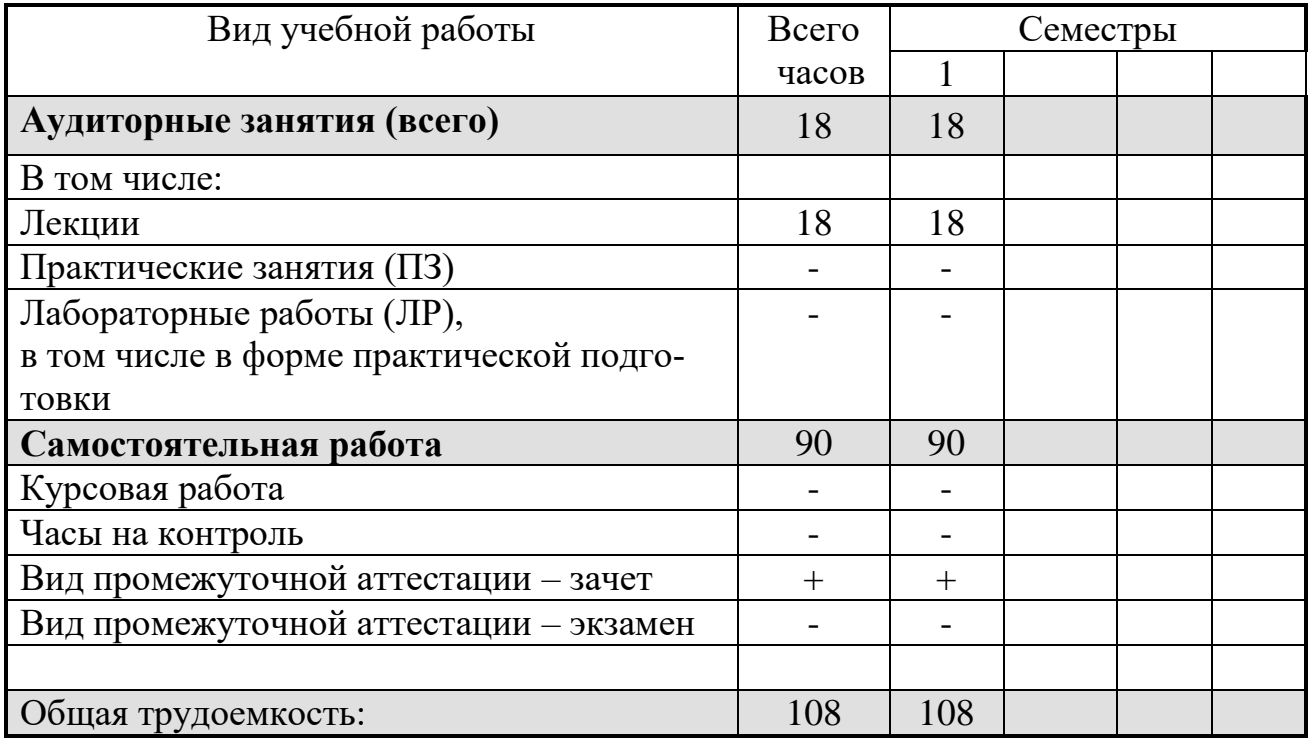

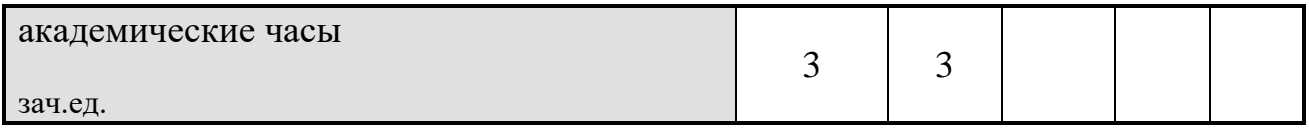

#### **Заочная форма обучения**

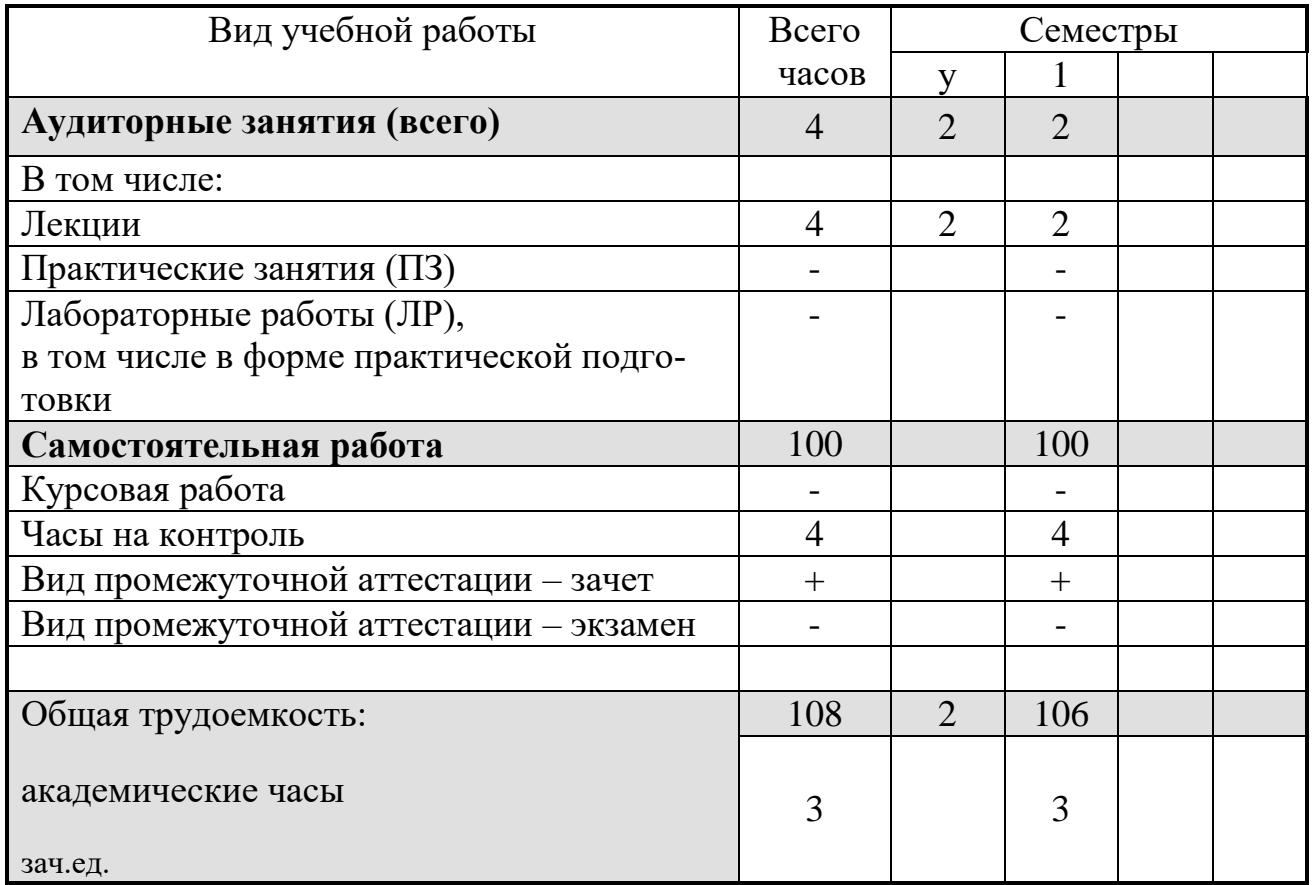

# **5. СОДЕРЖАНИЕ ДИСЦИПЛИНЫ (МОДУЛЯ)**

## **5.1. Содержание разделов дисциплины и распределение трудоемкости по видам занятий**

#### **очная форма обучения**

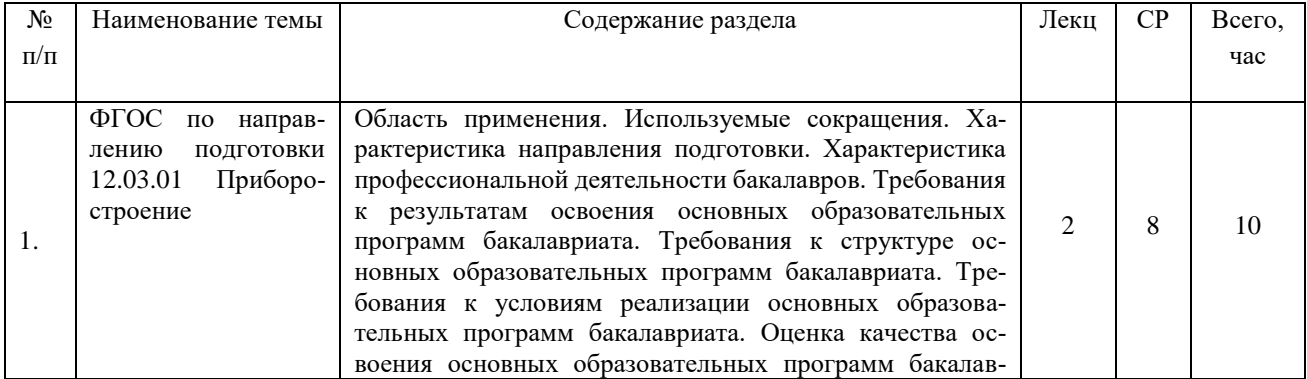

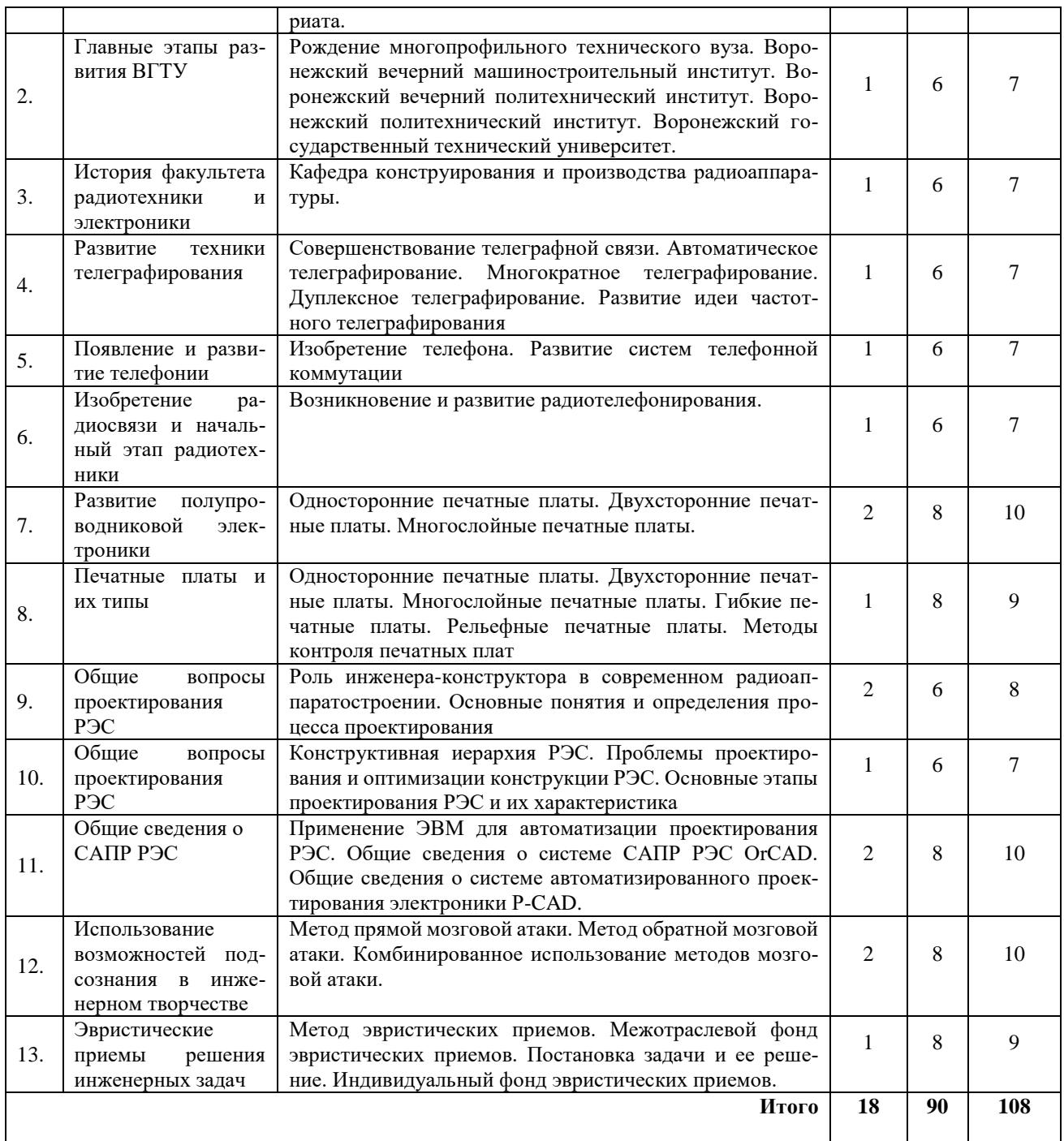

# **заочная форма обучения**

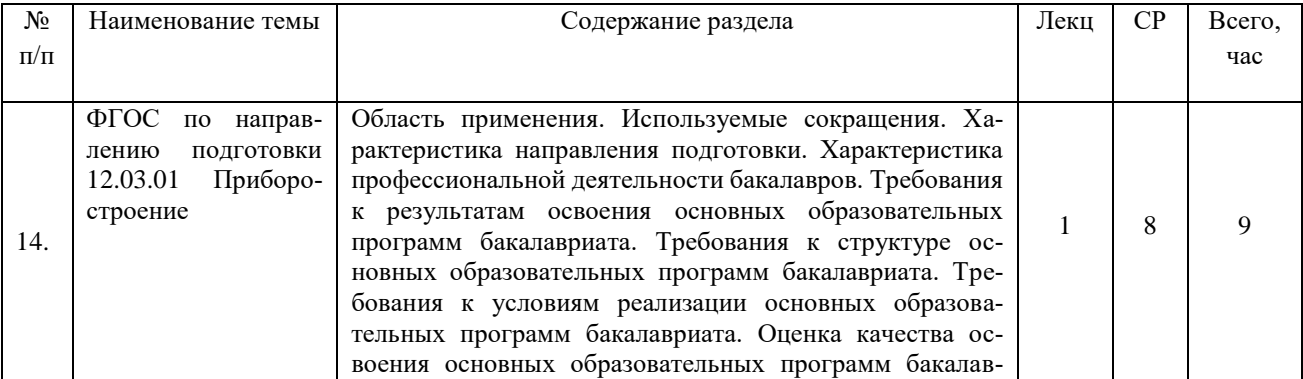

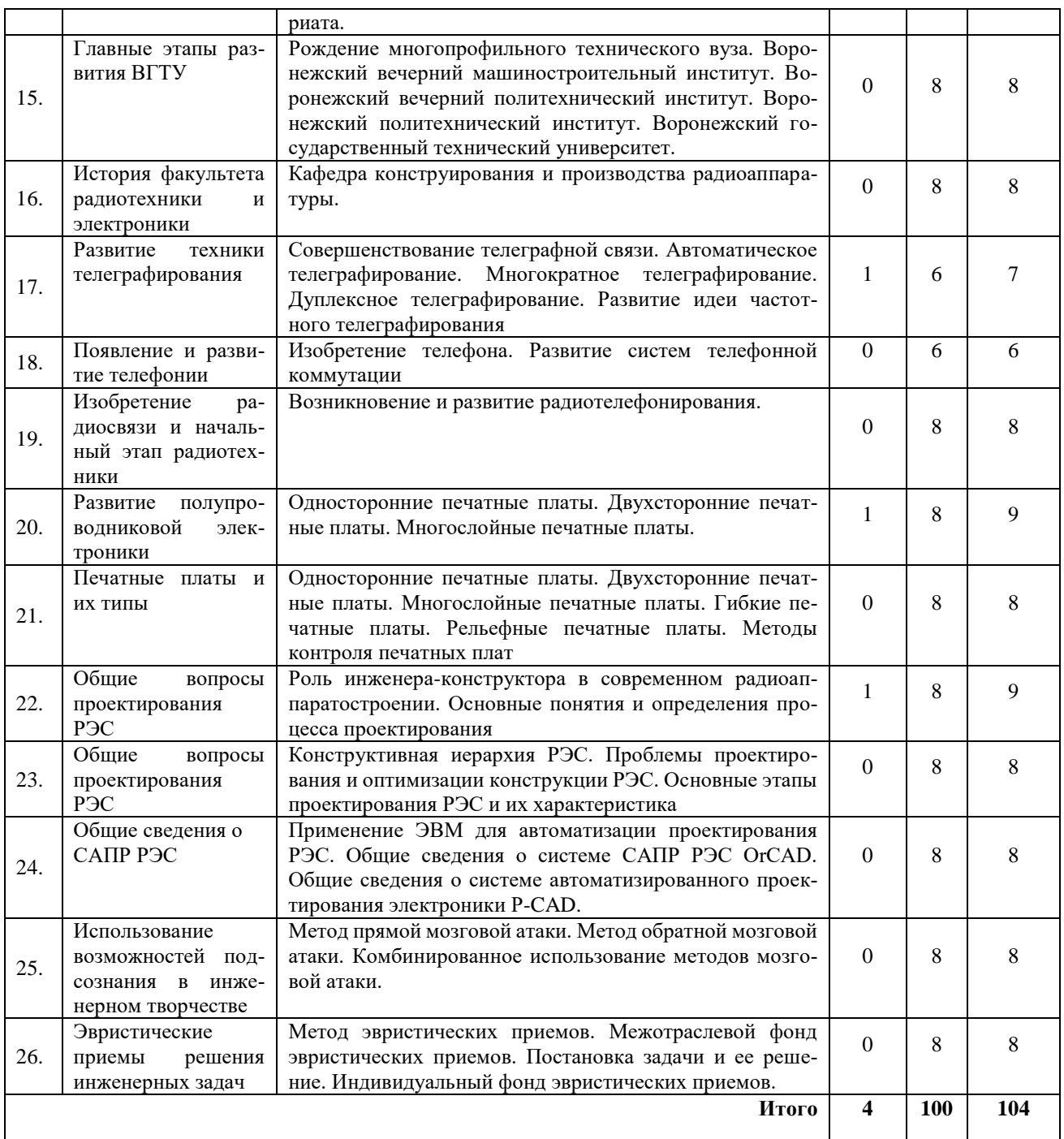

Практическая подготовка при освоении дисциплины учебным планом не предусмотрена.

### **5.2 Перечень лабораторных работ**

Лабораторные работы учебным планом не предусмотрены.

# **6. ПРИМЕРНАЯ ТЕМАТИКА КУРСОВЫХ ПРОЕКТОВ (РАБОТ)**

#### **И КОНТРОЛЬНЫХ РАБОТ**

В соответствии с учебным планом освоение дисциплины не предусматривает выполнение курсового проекта (работы) или контрольной работы.

#### **7. ОЦЕНОЧНЫЕ МАТЕРИАЛЫ ДЛЯ ПРОВЕДЕНИЯ ПРОМЕЖУ-ТОЧНОЙ АТТЕСТАЦИИ ОБУЧАЮЩИХСЯ ПО ДИСЦИПЛИНЕ (МОДУЛЮ)**

7.1. Описание показателей и критериев оценивания компетенций на различных этапах их формирования, описание шкал оценивания

#### 7.1.1 Этап текущего контроля

Результаты текущего контроля знаний и межсессионной аттестации оцениваются по следующей системе:

#### «аттестован»;

«не аттестован».

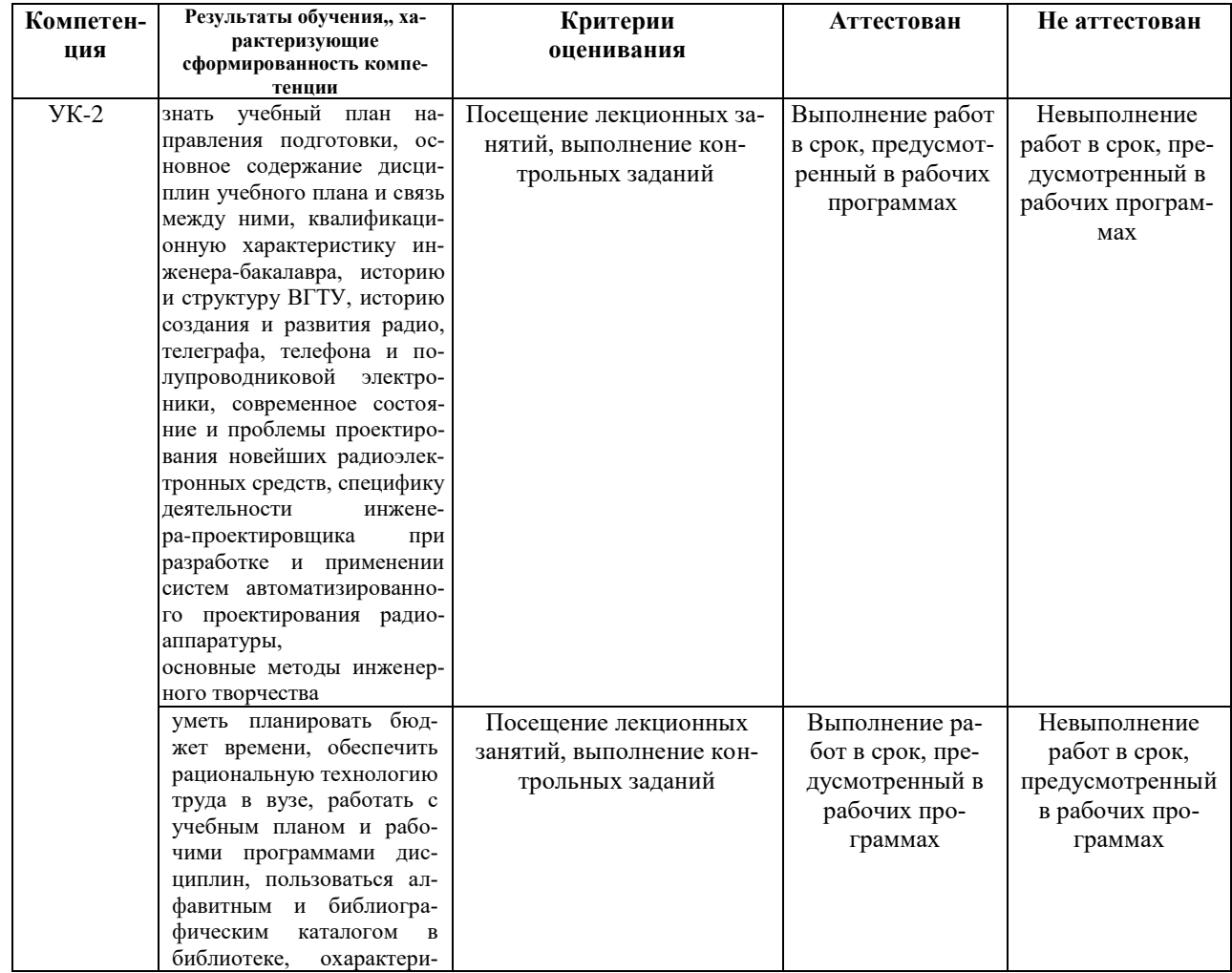

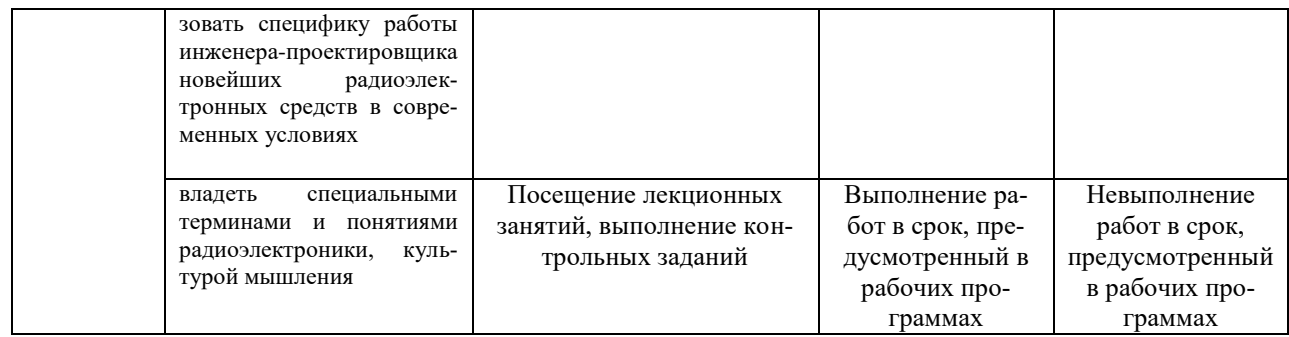

#### **7.1.2 Этап промежуточного контроля знаний**

Результаты промежуточного контроля знаний оцениваются в 1 семестре для очной и заочной форм обучения по системе:

«зачтено»

«не зачтено»

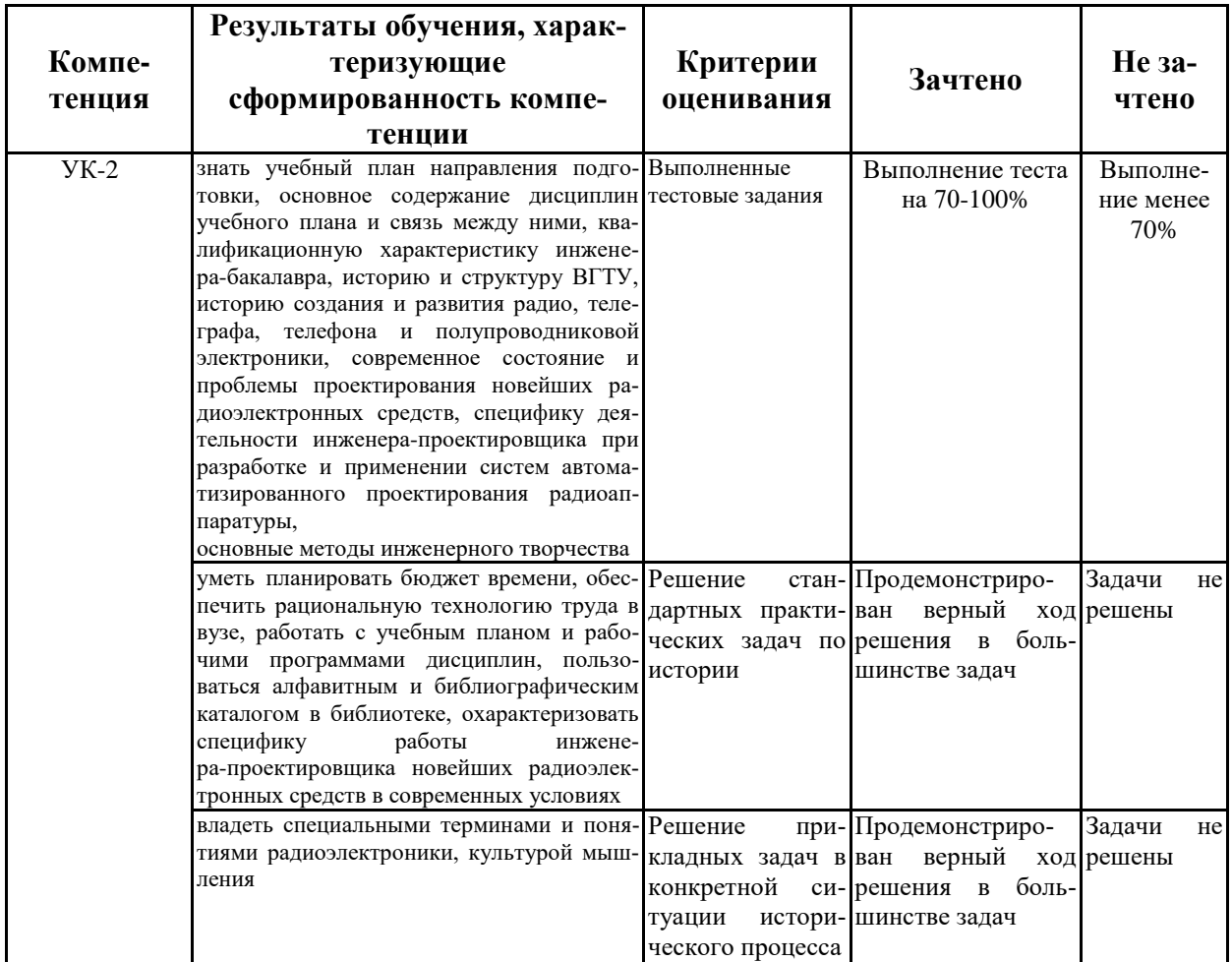

#### **7.2 Примерный перечень оценочных средств (типовые контрольные задания или иные материалы, необходимые для оценки знаний, умений, навыков и (или) опыта деятельности)**

**7.2.1 Примерный перечень заданий для подготовки к тестированию** 1. Процесс приспособления специалиста к требованиям и нормам профессии, конкретным условиям профессиональной среды называется:

а) Профессиональное развитие;

б) Профессиональная адаптация;

в) Социализация личности;

г) Профессиональное самоопределение.

**Ответ: а).**

2. Первые ЭВМ были созданы ...

а) в 40-е годы;

б) в 60-е годы;

в) в 70-е годы;

г) в 80-е годы.

**Ответ: а).**

3. ЭВМ первого поколения были созданы на основе...

а) транзисторов;

б) электронно-вакуумных ламп;

в) зубчатых колес;

г) реле.

**Ответ: б).**

4. Электронной базой ЭВМ второго поколения являются...

а) электронные лампы;

б) полупроводники;

в) интегральные микросхемы;

г) БИС, СБИС.

**Ответ: б).**

5. В каком поколении машин появились первые операционные системы?

а) в первом поколении;

б) во втором поколении;

в) в третьем поколении;

г) в четвертом поколении.

**Ответ: б).**

6. Какими характеристиками оценивают жизнь прибора?

а) прочность приборов, качество приборов;

б) механическая стойкость приборов, качество конструкции;

в) проектирование и конструирование;

г) качество приборов, способность приборов удовлетворять потребностям общества по функционированию, задержка удовлетворения потребности общества в приборов.

**Ответ: г).**

7. Схемы в бескорпусном исполнении и микросборки получили распространение:

а) в 70-х годах XX века; б) в 80-х годах XX века; в) в 90-х годах XX века. **Ответ: а).**

8. Основной элементной базой ЭВМ третьего поколения являются...

а) БИС;

б) СБИС;

в) интегральные микросхемы;

г) транзисторы.

**Ответ: а).**

9. Основной элементной базой ЭВМ четвертого поколения являются...

а) полупроводники;

б) электромеханические схемы;

в) электровакуумные лампы;

г) СБИС.

**Ответ: г).**

10. Роль САПР в разработке ТЗ

а) подготовка информации (например, за счет систематизации и хранения некоторых данных);

б) формулировка задачи в математической форме;

в) определение ПК;

г) принятие решений о составе ТЗ.

#### **Ответ: а), б).**

11. Какая система координат применяется в САПР KOMПAC-3D?

а) Полярная система координат. Ее невозможно удалить или переместить в пространстве;

б) Правая декартова система координат. Ее невозможно удалить или переместить в пространстве;

в) Каркасная система координат. Ее можно удалить или переместить в пространстве;

г) Правая декартова система координат. Ее можно удалить или переместить в пространстве.

#### **Ответ: б).**

12. Первая ЭВМ в нашей стране появилась ...

а) в XIX веке;

б) в 60-х годах XX века;

в) в первой половине XX века;

г) в 1951 году.

**Ответ: г).**

13. Особенность развития цифровых приборов:

а) широкий диапазон частот сигналов;

б) высокие степени интеграции и энергопотребления на единицу площади;

в) сильная чувствительность к помехам;

г) использование новых аналоговых сигналов.

**Ответ: б).**

14. Массовое производство персональных компьютеров началось ...

а) в 90-е годы;

б) в 40-е годы;

в) в 50-е годы;

г) в 80-е годы.

**Ответ: г).**

#### **7.2.2 Примерный перечень заданий для решения стандартных задач**

1 Что представляет собой методология решения задач проектирования приборов и систем?

Варианты ответа (выберите один или несколько правильных):

а) комплексная структура мероприятий, способствующая решению задачи в процессе успешного ее применения;

б) это набор действий, приводящий к решению задачи;

в) это учение о логической организации, методах и средствах какой-либо деятельности, логика познания чего-либо, логика использования методов, моделей, средств для достижения необходимого результата;

г) все ответы неправильные.

### **Ответ: в).**

2 Определите основные требования к методологии проектирования.

Варианты ответа (выберите один или несколько правильных):

а) универсальность, эффективность;

б) возможность использования ЭВМ;

в) непротиворечивость, универсальность;

г) минимум затрат.

#### **Ответ: а).**

3 Вместо одновременного проектирования подсистем в практике производят последовательное проектирование подсистем с...:

Варианты ответа (выберите один или несколько правильных):

а) запаздыванием;

б) возвратом;

в) последовательной обратной связью;

г) все варианты правильные.

**Ответ: б).**

4 Особый вид проектирования, когда объектом действия является конструкция прибора это:

Варианты ответа (выберите один или несколько правильных):

а) конструирование приборов;

б) разработка техпроцесса;

в) тепловой расчет;

г) расчет прочности.

**Ответ: а).**

5 Один из характерных видов деятельности в процессе проектирования, заключается в получении одного или нескольких вариантов решения это: Варианты ответа (выберите один или несколько правильных):

а) моделирование;

б) принятие решения;

в) анализ;

г) синтез.

**Ответ: г).**

6 Учение о логической организации, методах и средствах какой-либо деятельности это:

Варианты ответа (выберите один или несколько правильных):

а) конструирование;

б) проектирование;

в) методология;

г) логика.

#### **Ответ: в).**

7 Что по определению представляет собой система?

Варианты ответа (выберите один или несколько правильных):

а) использование методов, моделей, средств для достижения необходимого результата;

б) целостный комплекс взаимосвязанных объектов, имеет определенную структуру и взаимодействует с некоторой средой;

в) системность, комплексность рассмотрения процесса, объекта и средств проектирования;

г) целостный комплекс взаимосвязанных элементов, взаимообусловленных совокупностью, системой методов и средств.

#### **Ответ: б).**

8 Когда между элементами существует объединяющее их свойство, связь, влияние одного элемента на другой, то это называется:

Варианты ответа (выберите один или несколько правильных):

а) отношение;

- б) система;
- в) схема;

г) электронное средство. **Ответ: а).**

9 Технической системой называют:

Варианты ответа (выберите один или несколько правильных):

а) целостный комплекс взаимосвязанных элементов, взаимообусловленных совокупностью, системой методов и средств;

б) целостный комплекс элементов, связанных между собой множеством отношений, объединенных по определенному принципу и предназначенный для решения технических задач;

в) системность, комплексность рассмотрения процесса, объекта и средств проектирования;

г) использование методов, моделей, средств для достижения необходимого результата.

### **Ответ: б).**

10 Что представляет собой система, состоящая из совокупности объектов, организованных по определенной структуре с известными конституантами отношений, предназначенная для выполнения заданных функций, реализуемых по принципам радиоэлектроники?

Варианты ответа (выберите один или несколько правильных):

а) конструирование;

б) проектирование;

в) структура;

г) прибор.

**Ответ: г).**

#### **7.2.3 Примерный перечень заданий для решения прикладных задач**

1 Резкое изменение режима работы диода называется?

а). пробоем;

б). пробелом;

в). застоем;

г). перерывом.

#### **Ответ: а.**

2 Как изменяться свойства p-n перехода, если к нему подключить источник Е, напряжением 0,8В, в указанной схеме полярности?

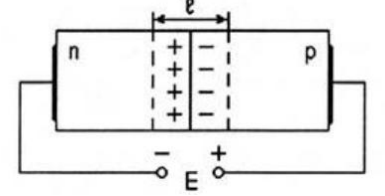

а). не изменится;

б). переход запирается;

в). увеличится толщина p-n перехода;

г). увеличится электропроводность p-n перехода.

**Ответ: г.**

3 Полупроводниковый диод, предназначенный для стабилизации напряжения в источниках питания – это?

а). стабилитрон;

б). транзистор;

в). усилитель;

г). триод.

**Ответ: а.**

4. Какие полупроводниковые приборы применяются для преобразования переменного напряжения в униполярное?

а). варикапы;

б). плоскостные диоды;

в). стабилитроны;

г). динисторы.

**Ответ: б.**

5. Какие полупроводниковые приборы применяются для получения неизменяющегося напряжения в нагрузке?

а). динисторы; б). тиристоры; в). стабилитроны; г). варикапы.

### **Ответ: в.**

6. Какое из приведенных условных графических изображений соответствует полевому транзистору МДП с индуцированным каналом?

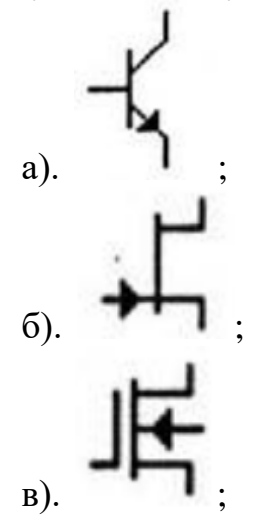

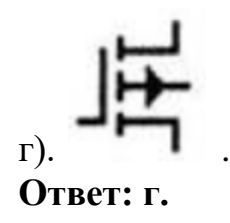

7. Для какого полупроводникового прибора приведено условное графическое обозначение?

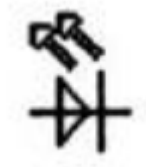

а). для фотодиода; б). для фототиристора;

в). для оптрона;

г). нет правильного ответа.

**Ответ: г.**

8. Какой из перечисленных параметров не относится к усилителям электрических сигналов?

а). коэффициент усиления по току;

б). динамический диапазон;

в). коэффициент стабилизации;

г). коэффициент гармоник.

**Ответ: в.**

9. Что используется в качестве источников излучения для оптоволокна: Варианты ответа (выберите один или несколько правильных):

а) инжекционные диоды;

б) мазеры;

в) лампы;

г) гетеродины.

**Ответ: а).**

10. Что обычно используется в качестве приемников излучения в оптоволокне:

Варианты ответа (выберите один или несколько правильных):

а) инжекционные диоды;

б) фотодиодные матрицы;

в) светочувствительные триггеры;

г) транзисторы.

**Ответ: б).**

#### **7.2.4 Примерный перечень вопросов для подготовки к зачету**

- 1. Общая характеристика направления подготовки "Приборостроение"
- 2. Общие требования к основной образовательной программе подготовки бакалавра по направлению "Приборостроение"
- 3. Требования к разработке и условиям реализации основной образовательной программы по направлению подготовки " Приборостроение"
- 4. История радио
- 5. Совершенствование телеграфной связи
- 6. Автоматическое телеграфирование
- 7. Многократное телеграфирование
- 8. Дуплексное телеграфирование
- 9. Развитие идеи частотного телеграфирования
- 10.Изобретение телефона
- 11.Развитие систем телефонной коммутации
- 12.Возникновение и развитие радиотелефонирования
- 13. Развитие полупроводниковой электроники
- 14. Односторонние печатные платы
- 15. Двухсторонние печатные платы
- 16. Многослойные печатные платы
- 17. Гибкие печатные платы
- 18. Рельефные печатные платы
- 19. Методы контроля печатных плат
- 20. Роль инженера-конструктора в современном приборостроении
- 21. Основные понятия и определения процесса проектирования
- 22. Конструктивная иерархия ПиС
- 23. Проблемы проектирования и оптимизации конструкции ПиС
- 24. Основные этапы проектирования ПиС и их характеристика
- 25. Применение ЭВМ для автоматизации проектирования ПиС
- 26. Общие сведения о системе САПР OrCAD
- 27. Общие сведения о системе автоматизированного проектирования электроники P-CAD
- 28. Общие сведения об автоматизированной системе инженерных расчетов ANSYS
- 29. Программный комплекс Pro/ENGINEER для сквозного параллельного проектирования и подготовки производства
- 30. Общие сведения о нанотехнологии
- 31. Оборудование нанотехнологии
- 32. Фуллерены и углеродные нанотрубки
- 33. Ультрадисперсные наноматериалы
- 34. Дальнейшее развитие нанотехнологий: проблемы и перспективы

#### **7.2.5 Примерный перечень заданий для подготовки к экзамену**  Не предусмотрено учебным планом.

#### **7.2.6 Методика выставления оценки при проведении промежуточной аттестации**

Зачет проводится после итогового тестирования, осуществляется в устной индивидуальной форме в течении 5-10 минут с предварительной подготовкой без использования справочной литературы и средств коммуникации. Результат сообщается сразу. Зачет может быть выставлен по итогам текущей аттестации.

**Зачтено:** Достаточный уровень знаний. Рассуждения логичны, осуществлен последовательный анализ проблемы, все выводы обоснованы. Продемонстрировано умение целостно видеть проблему, выделять ее ключевое звено. Допускается наличие несущественных пробелов, не полных суждений, но не искажающих содержание научных положений.

**Незачтено:** Низкий уровень знаний. Допущены существенные ошибки. Отсутствие логических рассуждений, понимания проблемы, необоснованность выводов.

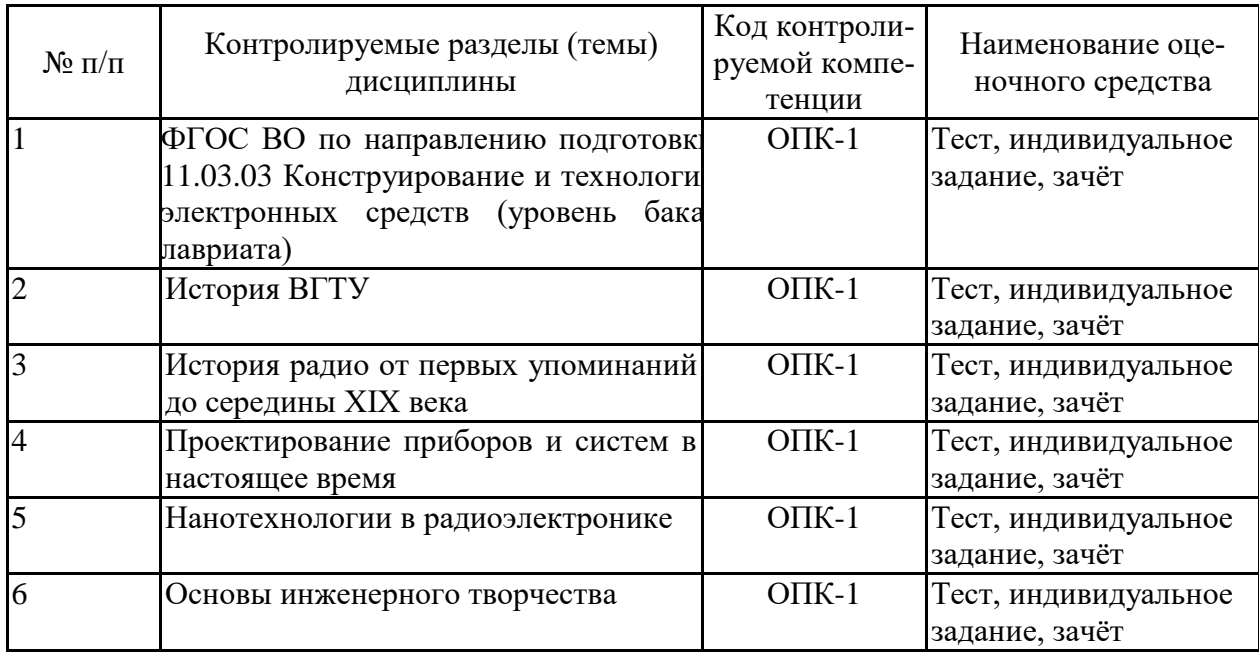

#### **7.2.7 Паспорт оценочных материалов**

#### **7.3 Методические материалы, определяющие процедуры оценивания знаний, умений, навыков и (или) опыта деятельности**

Тестирование осуществляется, либо при помощи компьютерной системы тестирования, либо с использованием выданных тест-заданий на бумажном носителе. Время тестирования 30 мин. Затем осуществляется проверка теста экзаменатором и выставляется оценка согласно методики выставления оценки при проведении промежуточной аттестации.

Решение стандартных задач осуществляется, либо при помощи компьютерной системы тестирования, либо с использованием выданных задач на бумажном носителе. Время решения задач 30 мин. Затем осуществляется проверка решения задач экзаменатором и выставляется оценка, согласно методики выставления оценки при проведении промежуточной аттестации.

Решение прикладных задач осуществляется, либо при помощи компьютерной системы тестирования, либо с использованием выданных задач на бумажном носителе. Время решения задач 30 мин. Затем осуществляется проверка решения задач экзаменатором и выставляется оценка, согласно методики выставления оценки при проведении промежуточной аттестации.

#### **8 УЧЕБНО МЕТОДИЧЕСКОЕ И ИНФОРМАЦИОННОЕ ОБЕСПЕЧЕНИЕ ДИСЦИПЛИНЫ**

#### **8.1 Перечень учебной литературы, необходимой для освоения дисциплины**

1. Муратов А.В., Ромащенко М.А. Введение в специальность "Проектирование и технология радиоэлектронных средств": Учеб. пособие / А. В. Муратов, М. А. Ромащенко. - Воронеж : ГОУВПО "Воронежский государственный технический университет", 2009. - 248 с.

2. Быховский М. А. Развитие телекоммуникаций: на пути к информационному обществу: История телеграфа, телефона и радио до начала ХХ века Издательство: Либроком, ISBN 978-5-397-03868-3

3. Быховский М. А. Развитие телекоммуникаций. На пути к информационному обществу. История развития электроники в XX столетии Издательство: Либроком, ISBN 978-5-397-02664-2

4. Быховский М. А. Развитие телекоммуникаций. На пути к информационному обществу. Развитие радиотехники и знаний о распространении радиоволн в XX столетии Издательство: Либроком, ISBN 978-5-397-03332-9

5. Муратов А.В. Ромащенко М.А. Методические указания к выполнению контрольной работы и самостоятельному изучению дисциплины "Введение в профессию", 2015 г.

6. Кологривов В. А. Основы автоматизированного проектирования радиоэлектронных устройств (часть 1): Учебное пособие / Томск : ТУСУР – 2012. 120 с. URL: [http://e.lanbook.com/books/element.php?pl1\\_id=4930](http://e.lanbook.com/books/element.php?pl1_id=4930)

7. Кологривов В. А. Основы автоматизированного проектирования радиоэлектронных устройств (часть 2): Учебное пособие / Томск : ТУСУР – 2012. 132 с. URL: [http://e.lanbook.com/books/element.php?pl1\\_id=4929](http://e.lanbook.com/books/element.php?pl1_id=4929)

**8.2 Перечень информационных технологий, используемых при осуществлении образовательного процесса по дисциплине (модулю), включая перечень лицензионного программного обеспечения, ресурсов информационно-телекоммуникационной сети «Интернет», современных профессиональных баз данных и информационных справочных систем**

ПО: windows, open office, Acrobat reader Internet Explorer. Современная профессиональная база данных Бесплатная база данных ГОСТ<https://docplan.ru/> Электронная библиотека [www.elibrary.ru/](http://www.elibrary.ru/) Электронная библиотечные системы<https://www.iprbookshop.ru/> <https://e.lanbook.com/> Информационные справочные системы и сайты ChipFind Документация<http://www.allcomponents.ru/> Группа компаний «Промэлектроника»<https://www.promelec.ru/> «Чип-Дип»<https://www.chipdip.ru/> Электронная информационно-обучающая система ВГТУ <https://old.education.cchgeu.ru/>

#### **9 МАТЕРИАЛЬНО-ТЕХНИЧЕСКАЯ БАЗА, НЕОБХОДИМАЯ ДЛЯ ОСУЩЕСТВЛЕНИЯ ОБРАЗОВАТЕЛЬНОГО ПРОЦЕССА**

Учебная аудитория для проведения лекционных занятий, оснащенная следующим оборудованием:

- персональный компьютер с установленным ПО, подключенный к сети интернет;
- доска магнитно-маркерная;
- мультимедийный проектор на кронштейне;
- экран настенный;
- учебно-наглядные пособия, обеспечивающие тематические иллюстрации Учебные аудитории для проведения практических и лабораторных занятий (ауд. 230б/3, 226/3, 234/3, 225/3), оснащенная следующим оборудованием:
- персональные компьютеры с установленным ПО, эмуляторами КР580 и EMURK286, подключенные к сети Интернет — 14 шт.;
- источник питания НҮЗ020Е-9350 6 шт.;
- источник питания Б5-49 3 шт.;
- осциллограф  $GDS 5$  шт.;
- осциллограф цифровой запоминающий ОЦ3С02;
- универсальный генератор сигналов  $DG1022 4$  шт.;
- цифровой осциллограф MSO2072A;
- электронная программируемая нагрузка AEL-8320 4 шт.;
- вольтметр В7-16А;
- частотомер MS6100.

### **10. МЕТОДИЧЕСКИЕ УКАЗАНИЯ ДЛЯ ОБУЧАЮЩИХСЯ ПО ОСВОЕНИЮ ДИСЦИПЛИНЫ (МОДУЛЯ)**

По дисциплине «Введение в профессию» читаются лекции, выполняются самостоятельные работы.

Лекции представляет собой систематическое, последовательное изложение учебного материала. Это – одна из важнейших форм учебного процесса и один из основных методов преподавания в вузе. На лекциях от студента требуется не просто внимание, но и самостоятельное оформление конспекта. Качественный конспект должен легко восприниматься зрительно, в эго тексте следует соблюдать абзацы, выделять заголовки, пронумеровать формулы, подчеркнуть термины. В качестве ценного совета рекомендуется записывать не каждое слово лектора (иначе можно потерять мысль и начать писать автоматически, не вникая в смысл), а постараться понять основную мысль лектора, а затем записать, используя понятные сокращения.

- Самостоятельная работа студентов способствует глубокому усвоения учебного материала и развитию навыков самообразования. Самостоятельная работа предполагает следующие составляющие:

- работа с текстами: учебниками, справочниками, дополнительной литературой, а также проработка конспектов лекций;

- выполнение домашних заданий и типовых расчетов;

- работа над темами для самостоятельного изучения;

- участие в работе студенческих научных конференций, олимпиад;

- подготовка к зачетам и экзаменам.

Кроме базовых учебников рекомендуется самостоятельно использовать имеющиеся в библиотеке учебно-методические пособия. Независимо от вида учебника, работа с ним должна происходить в течение всего семестра. Эффективнее работать с учебником не после, а перед лекцией.

При ознакомлении с каким-либо разделом рекомендуется прочитать его целиком, стараясь уловить общую логику изложения темы. При повторном чтении хорошо акцентировать внимание на ключевых вопросах и основных теоремах (формулах). Можно составить их краткий конспект.

Степень усвоения материала проверяется следующими видами контроля:

- текущий (опрос, контрольные работы, типовые расчеты);

- рубежный (коллоквиум);

- промежуточный (курсовая работа, зачет, зачет с оценкой, экзамен).

Коллоквиум – форма итоговой проверки знаний студентов по определенным темам.

Зачет – форма проверки знаний и навыков, полученных на лекционных и практических занятиях. Сдача всех зачетов, предусмотренных учебным планом на данный семестр, является обязательным условием для допуска к экзаменационной сессии.

Экзамен – форма итоговой проверки знаний студентов.

Для успешной сдачи экзамена необходимо выполнить следующие рекомендации –готовиться к экзамену следует систематически, в течение всего семестра. Интенсивная подготовка должна начаться не позднее, чем за месяц-полтора до экзамена. Данные перед экзаменом три-четыре дня эффективнее всего использовать для повторения.

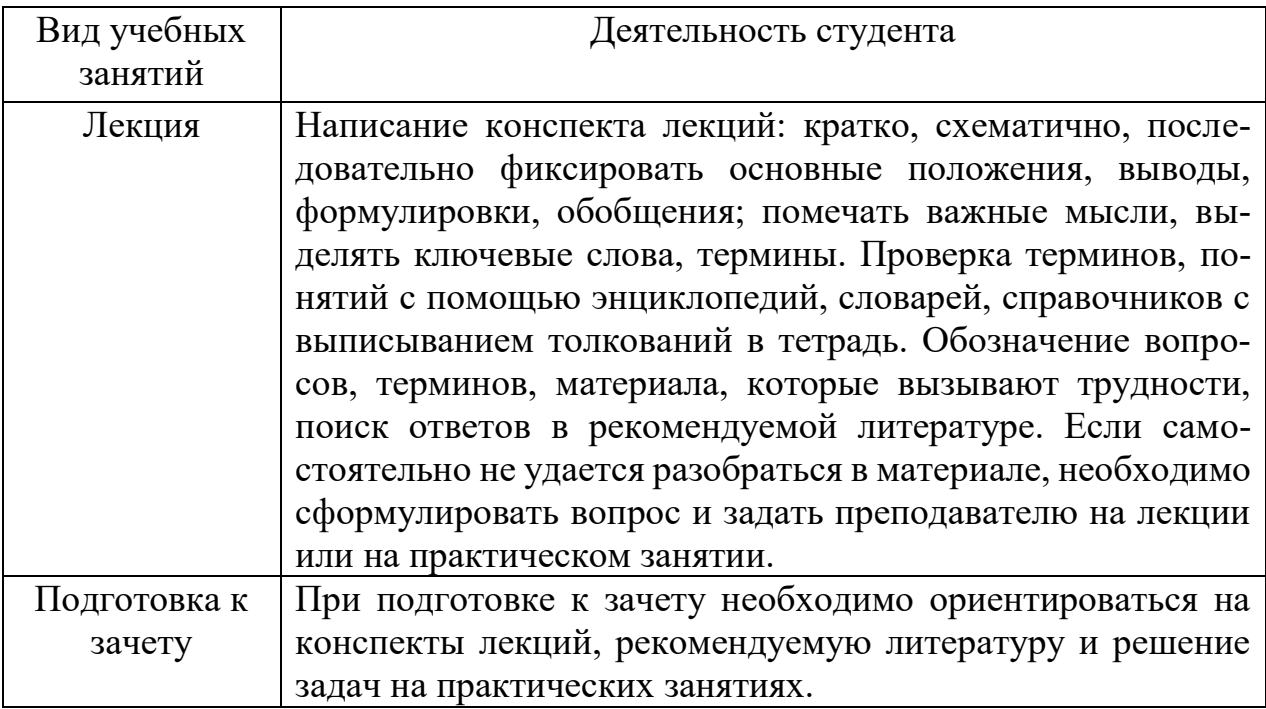

# **ЛИСТ РЕГИСТРАЦИИ ИЗМЕНЕНИЙ**

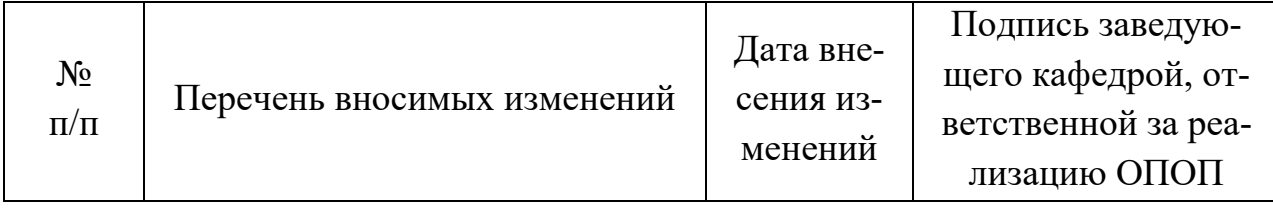